Муниципальное бюджетное общеобразовательное учреждение «Гимназия №8»

Рассмотрено на заседании методического объединения Протокол №1 от 29.08.2023г.

Принято на заседании педагогического совета Протокол №1 от 30.08.2023г.

Утверждено Директор МБОУ «Гимназия №8»  $\overline{\phantom{a}}$ Дюкин А.Г. Приказ № 267 от 30.08.2023г.

Альберт Гадыльшаевич Дюкин Дата: 2023.10.06 13:32:51 +04'00'Подписано цифровой подписью: Альберт Гадыльшаевич Дюкин

Рабочая программа спецкурса «Информационные технологии» 10 класс 2023 – 2024 учебный год

Составитель: Ипатов А.Л.

### **Пояснительная записка «Информационные технологии» 10 класс.**

Рабочая программа по спецкурсу «Информационные технологии» составлена на основе следующих нормативных документов:

- Федерального закона №273 - ФЗ «Об образовании в Российской Федерации» от 21.12.2012;

- Федерального закона «О защите прав потребителей»;

-Устава Муниципального бюджетного общеобразовательного учреждения «Гимназия№8» (приказ УО №333-ОД от 10.12.2015);

- Положения о платных образовательных услугах, предоставляемых МБОУ «Гимназия №8» г. Глазова. Принято на Совете гимназии протокол №3 от 29.12.15, утверждено директором гимназии приказ №407 от 30.12.15, п.9;

- Положения о рабочей программе учителя работающего по ФГОС 6 - 11класс МБОУ «Гимназия № 8».

Программа курса «Информационные технологии» предназначена для учащихся 10 классов и рассчитана на 36 часов в год.

Программа спецкурса предназначена для работы в 10 классе, составлена на

основе программы для общеобразовательных учреждений: «Офисные технологии. Секреты эффективной работы в MS OFFICE», А.Н. Татарников, Л.А. Татарникова, Д.В. Овсянников, Томск, 2010 г., предназначена для учащихся 10 класса. Курс рассчитан на 17 ч., 1 час в неделю. Введение элективного курса «Офисные технологии. Секреты эффективной работы в MS OFFICE» в школьную программу подсказывается требованиями общества, в частности запросами средней и высшей школы.

# **Место курса в образовательном процессе**

Признание того, что информатика — один из центральных компонентов общего образования, повышает её роль в школьном образовании. Такое понимание места информатики в общеобразовательном процессе ориентирует школу не на выработку у школьников умения работать на компьютере, а на формирование новых способов мышления, понимания, рефлексии и деятельности. Известно, что мышление учащихся эффективно развивается в условиях самоорганизации и саморазвития личности. Выдвигая личностнозначимые цели и определяя пути их достижения, школьники без особых усилий преодолевают интеллектуальные трудности, демонстрируют «всплеск» мышления. Иными словами, учащиеся могут развиваться в процессе обучения, если оно личностно значимо.

Программа элективного курса «Офисные технологии. Секреты эффективной работы в MS OFFICE» отвечает образовательным запросам учащихся и ориентирована на практическое освоение технологии. Такое обучение затрагивает рефлексивно-личностную и рефлексивно-коммуникативную сферы школьников и способствует активному освоению основных понятий и принципов информатики.

Курс «Офисные технологии. Секреты эффективной работы в MS OFFICE» изучается на старшей степени обучения в средней школе и является элективным, т. е. относится к вариативной компоненте образования. Кроме того, что очень важно, активизация познавательного процесса позволяет учащимся более полно выражать свой творческий потенциал и реализовывать собственные идеи в изучаемой области знаний, создает предпосылки по применению освоенных приёмов работы с документами в других учебных курсах, а также способствует возникновению дальнейшей мотивации, направленной на освоение IT-профессий, предусматривающих использование офисных технологий.

## **Концепция курса**

Основа курса — практическая и продуктивная направленность занятий, способствующая обогащению эмоционального, интеллектуального, смыслотворческого опыта учащихся. Одна из целей обучения информатике заключается в предоставлении учащимся возможности личностного самоопределения и самореализации по отношению к стремительно развивающимся информационным технологиям и ресурсам. Достижение этой цели становится возможным при создании личностно значимой для учащихся образовательной продукции в рамках создания офисных документов.

Реализация творческих замыслов учащихся осуществляется поэтапно:

- на первом этапе создаются простейшие документы,
- на втором этапе изучаются «нетрадиционные» для текстовых документов элементы,
- на третьем этапе особое внимание уделяется организации рациональной деятельности учащегося во время создания документа.

Освоение методов (приёмов) и способов работы с текстовыми документами и мультимедийными презентациями осуществляется в процессе разработки документов на близкие учащимся темы. Такой подход гарантирует дальнюю мотивацию и высокую результативность обучения.

Общепедагогическая направленность занятий — гармонизация индивидуальных и социальных аспектов обучения по отношению к информационным технологиям. Знания, умения и способы создания текстовых документов и мультимедийных презентаций являются элементами информационной компетенции — одной из ключевых компетенций современной школы. Умение находить, структурировать, преобразовывать и сохранять информацию в текстовом формате — необходимое условие подготовки современных школьников. Особая роль отводится широко представленной в курсе системе рефлексивных заданий. Освоение рефлексии направлено на осознание учащимися того важного обстоятельства, что наряду с разрабатываемыми ими продуктами в виде текстовых документов или мультимедийных презентаций рождается основополагающий образовательный продукт: освоенный инструментарий. Именно этот образовательный продукт станет базой для творческого самовыражения учащихся в форме текстовых документов или мультимедийных презентаций.

## **Цели изучения курса:**

- понять общие принципы работы с приложениями операционной системы Windows;
- знать методы и средства обработки и хранения информации, назначение и возможности программных средств, входящих в состав пакета Microsoft Office;
- овладеть системой базовых знаний теоретических основ современных информационных технологий;
- научиться эффективно использовать соответствующие аппаратное и программное обеспечения компьютера;
- приобрести навыки работы с приложениями, предназначенными для обработки текстовой и мультимедийной информации.

## **Задачи курса:**

- Знакомство со спецификой информационных технологий (ИТ);
- привитие навыков самоопределения и самостоятельного принятия решений:
- углубление знаний о характере труда, перспективах профессионального роста, необходимых профессиональных качествах работников, связанных с использованием и эксплуатацией вычислительной техники;
- познакомить с основными понятиями обработки текстовых документов;
- сформировать навыки обработки текстовой информации;
- изучить возможности использования текстового процессора MS Word для создания и обработки текстовых документов;
- освоить технологии оформления составных документов, содержащих наряду с текстовой и графическую информацию;
- изучить возможности частичной автоматизации работы при обработке больших текстовых документов;
- познакомить с основными понятиями и способами представления мультимедийной информации;
- изучить возможности использования редактора MS PowerPoint для создания компьютерных презентаций.

# **Методы обучения**

Основная методическая установка курса — обучение школьников навыкам самостоятельной индивидуальной и групповой работы.

Индивидуальное освоение ключевых способов деятельности происходит на основе системы заданий и алгоритмических предписаний, изложенных в упражнениях электронного практикума. Большинство заданий выполняется с помощью персонального компьютера и необходимых программных средств.

Наряду с индивидуальной широко применяется и групповая работа, преимущественно в проектной форме. В задачи учителя входит создание условий для согласования понятий, которые будут использованы учащимися в конструировании авторских разработок. Выполнение проекта завершается защитой результата с последующей самооценкой.

Отбор методов обучения обусловлен необходимостью формирования информационной и коммуникативной компетентностей учащихся. Решение этой задачи обеспечено наличием в программе следующих элементов указанных компетенций:

- социально-практической значимости компетенции (для чего необходимо уметь создавать, форматировать документы);
- личностной значимости компетенции (зачем ученику необходимо быть компетентным в области офисных технологий);
- перечня реальных объектов действительности, относящихся к данным компетенциям (документ, объект документа, компьютер, компьютерная программа и др.);
- знаний, умений и навыков, относящихся к этим объектам;
- способов деятельности по отношению к изучаемым объектам;
- минимально необходимого опыта деятельности ученика в сфере указанных компетенций;
- индикаторов учебных и контрольно-оценочных заданий по определению компетентности ученика.

Освоение ключевых способов деятельности происходит на основе системы заданий и алгоритмических предписаний, изложенных в электронном практикуме.

### **Формы организации учебных занятий**

Каждая тема курса начинается с постановки задачи — характеристики образовательного продукта, который предстоит создать учащимся. Алгоритм выполнения задания прописан в упражнениях электронного практикума; в ходе выполнения упражнения встроенная справочная система позволяет оперативно получать дополнительную информацию.

В ходе обучения школьникам могут периодически предлагаться непродолжительные, рассчитанные на 5—10 минут, контрольные работы для проверки уровня освоения изученных способов действий. Кроме того, проводятся тестовые испытания для определения глубины знаний. Контрольные замеры обеспечивают эффективную обратную связь, позволяющую обучающим и обучающимся корректировать собственную деятельность.

Систематическое повторение способствует более целостному осмыслению изученного материала, поскольку целенаправленное обращение к изученным ранее темам позволяет учащимся встраивать новые понятия в систему уже освоенных знаний.

Индивидуальная учебная деятельность сочетается с проектными формами работы по созданию офисных документов. Защита проектов создает благоприятные предпосылки для самостоятельной оценки проделанной работы.

### **Планируемые результаты курса**

В рамках курса «Офисные технологии: текстовые документы и мультимедийные презентации» учащиеся овладевают следующими знаниями, умениями и способами деятельности:

- знают принципы и структуру файловой системы компьютера;
- умеют создавать, сохранять, открывать, редактировать текстовые документы;
- умеют работать со сложными объектами, такими как списки, таблицы, графические объекты, звук, видео;
- умеют организовать коллективную работу над документом;
- знают и умеют применять при создании текстовых документов и мультимедийных презентаций основные принципы формирования документов;
- владеют способами работы с изученными программами;
- умеют найти, сохранить и систематизировать необходимую информацию с помощью имеющихся технологий и программного обеспечения;
- владеют приёмами организации и самоорганизации работы при создании документа;
- имеют положительный опыт коллективного сотрудничества при создании сложных документов;
- имеют опыт коллективной разработки и публичной защиты созданной презентации;
- овладевают процедурой самооценки знаний и деятельности и корректируют дальнейшую деятельность по обработке электронных документов.

В результате изучения дисциплины учащийся должен **иметь представление:**

- о сущности информационных технологий;
- методах и средствах сбора, обработки, хранения, передачи и накопления информации;
- программном и аппаратном обеспечении вычислительной техники;
- компьютерных сетях и сетевых технологиях обработки информации;
- методах защиты информации;

#### **знать:**

- основные понятия автоматизированной обработки информации;
- общий состав и структуру персональных ЭВМ и вычислительных систем;

• базовые системные программные продукты и пакеты прикладных программ;

• основные специальности подготовки специалистов по информационным технологиям в зависимости от уровня обучения: начальное, среднее и высшее профессиональное ИТ-образование;

• традиционные и нетрадиционные формы получения ИТ-образования;

#### **уметь:**

• работать с графической оболочкой Windows;

• использовать прикладные программные средства для создания документов и организации расчетов;

• работать с графическим редактором и поисковыми системами, а также с электронной почтой.

#### **Способы оценивания уровня достижений учащихся**

Предметом диагностики и контроля в курсе «Офисные технологии. Секреты эффективной работы в MS OFFICE» являются внешние образовательные продукты учащихся (созданные документы, презентации и др.), а также их внутренние личностные качества (освоенные способы деятельности, знания, умения), которые относятся к целям и задачам курса.

Поскольку в условиях гуманизации образования ученик является полноправным субъектом оценивания, то учитель должен обучать школьников навыкам самооценки. С этой целью педагог выделяет и поясняет критерии оценки, учит школьников формулировать эти критерии в зависимости от поставленных целей и особенностей образовательного продукта. При этом важно учитывать, что одно дело — давать оценку внешней образовательной продукции (созданному документу) и другое — внутреннему образовательному продукту (освоенным способам действий).

Качество внешней образовательной продукции желательно оценивать по следующим параметрам:

- по количеству творческих элементов, использованных при создании документа;
- по степени оригинальности приёмов, применённых для создания документа;
- по относительной новизне способов, использованных при оформлении документа;
- по ёмкости и лаконичности созданного документа;
- по практической пользе документа и удобству его использования.

Созданными внешними образовательными продуктами учащиеся могут пополнять собственные портфолио работ.

Оценка внутреннего образовательного продукта связана с направленностью сознания школьника на собственную деятельность, на абстракцию и обобщение осуществляемых действий. Иными словами, здесь должна иметь место рефлексивная саморегуляция.

Проверка достигаемых учащимися результатов производится в следующих формах:

- текущая диагностика и оценка учителем деятельности школьников;
- текущий рефлексивный самоанализ, контроль и самооценка учащимися выполняемых заданий;
- публичная защита выполненных учащимися творческих работ (индивидуальных и групповых);
- итоговая оценка деятельности и образовательной продукции ученика в соответствии с его индивидуальной образовательной программой освоения курса;
- итоговая качественная оценка индивидуальной деятельности школьников учителем в виде отзыва или рекомендации.

В конце изучения первого раздела проводится итоговый зачет. По усмотрению учащихся как сами работы, так и полученные отзывы могут использоваться для комплектации портфолио.

## **Состав учебно-методического комплекта**

- 1. Гарнаев, А. Ю. Использование MS Excel и VBA в экономике и финансах. СПб.: БХВ-Петербург, 2000. — 336 е.: ил.
- 2. Гарнаев, А. Ю. Microsoft® Excel 2000: разработка приложений. СПб.: БХВ-Петербург, 2000. — 576 е.: ил.
- 3. Каммингс, Стив, Коварт, Роберт. Секреты работы с Microsoft Office/Пер. с англ. — Киев: Диалектика, 1997. — 576 с.
- 4. Microsoft Access 2002. Программирование и разработка баз данных и приложений /В. В. Боровиков — М.: COJIOH-P, 2002. — 560 с.
- 5. Новиков, Ф., Яценко, A. Microsoft Office в целом. СПб.: БХВ-Петербург, 2000. — 728 с.
- 6. Стенюков, М. В., Кузнецова, О. А. Составление документов на компьютере. М.: Приоф, 1996. — 144 с.
- 7. Хэлворсон, М., Янг, М. Эффективная работа с Microsoft Office 2000. М.: Бином, 2000. — 1226 с.
- 8. Каммингс, С., Коварт, Р. Секреты работы с Microsoft Office / Пер. с англ. Киев: Диалектика, 1997. — 576 с.
- 9. Хэлворсон, М., Янг, М. Эффективная работа с Microsoft Office 2000. М.:Бином, 2000. — 1071 с.
- 10. Гарнаев, А. Ю. Использование MS Excel. СПб.: БХВ, 1999. 336 с.
- 11. Робинсон, С. Microsoft Access 2000: Учебный курс. СПб.: Питер, 2002. 512 с.
- 12. Золотова, С. И. Практикум по Access. М.: Финансы и статистика, 2004. 144 с.

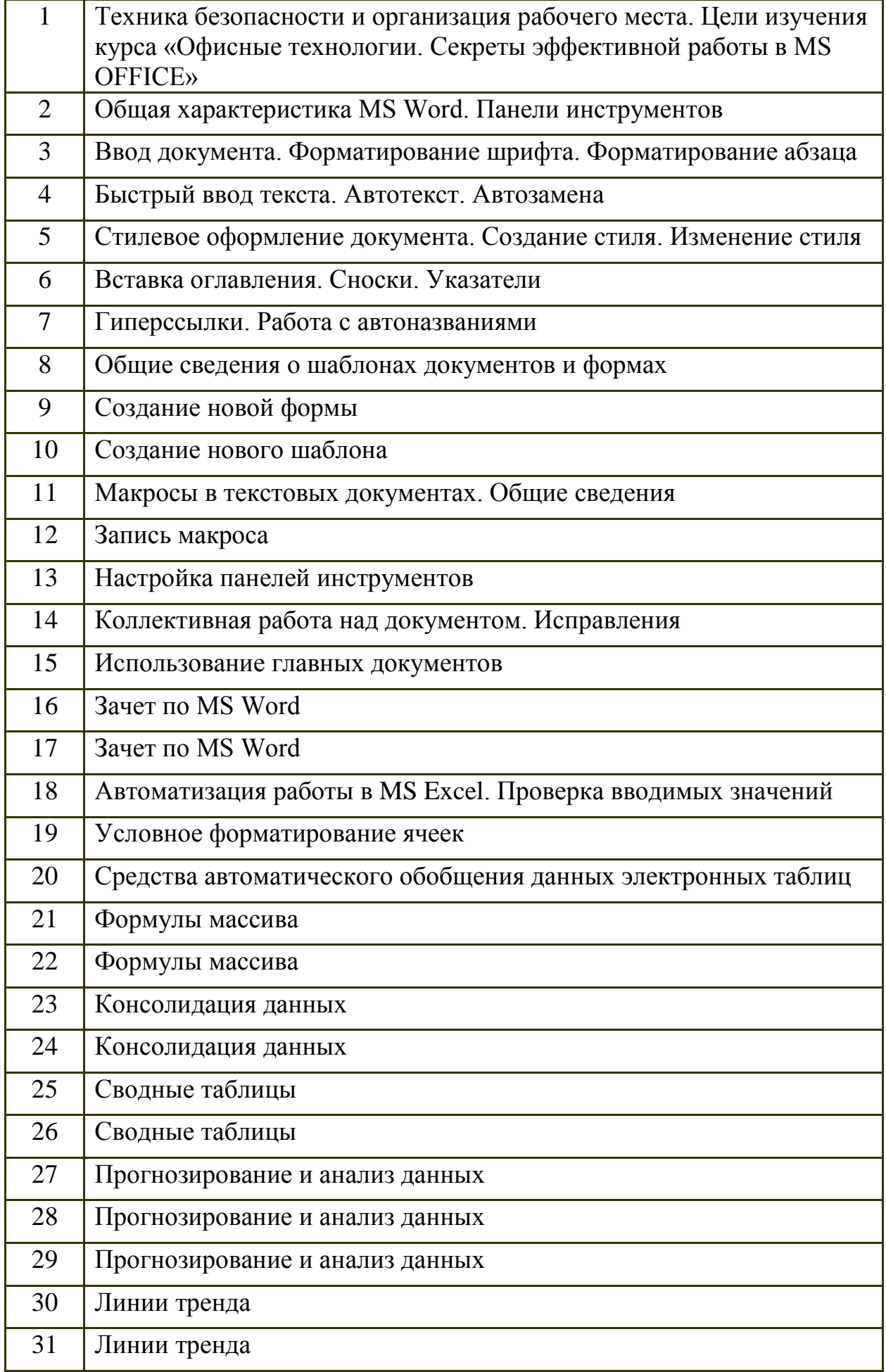

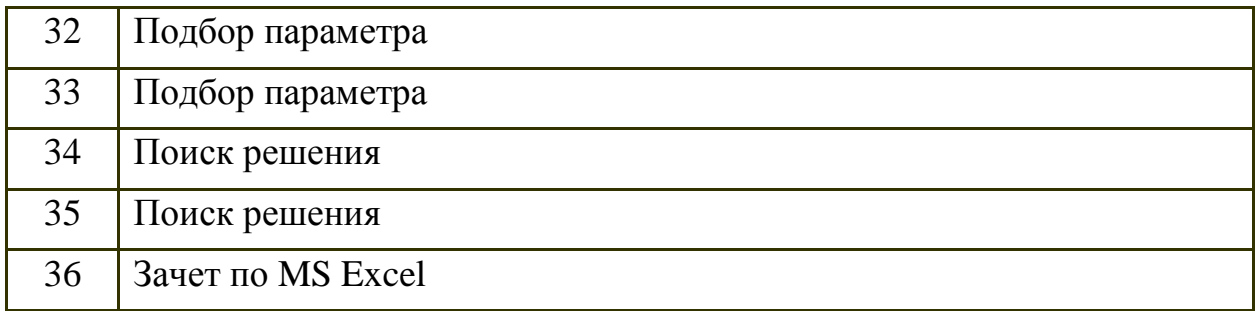